для бухгалтера

## УТВЕРЖДЕНЫ УКАЗАНИЯ ПО ЗАПОЛНЕНИЮ СТАТОТЧЕТА П-6

*Обращаем внимание на [Приказ Росстата от 01.04.2024 N 125.](https://login.consultant.ru/link/?req=doc&base=LAW&n=473581&dst=100006&date=16.04.2024)*

## ИЗ ДОКУМЕНТА ВЫ УЗНАЕТЕ

Ведомство выпустило отдельный приказ с указаниями по заполнению формы N П-6 «Сведения о финансовых вложениях и обязательствах». Указания применяют с 01.04.2024. В них 4 раздела:

- ‒ общие положения;
- ‒ основные понятия;
- заполнение показателей формы;
- ‒ контрольные показатели.

## КАК НАЙТИ ДОКУМЕНТ В КОНСУЛЬТАНТПЛЮС

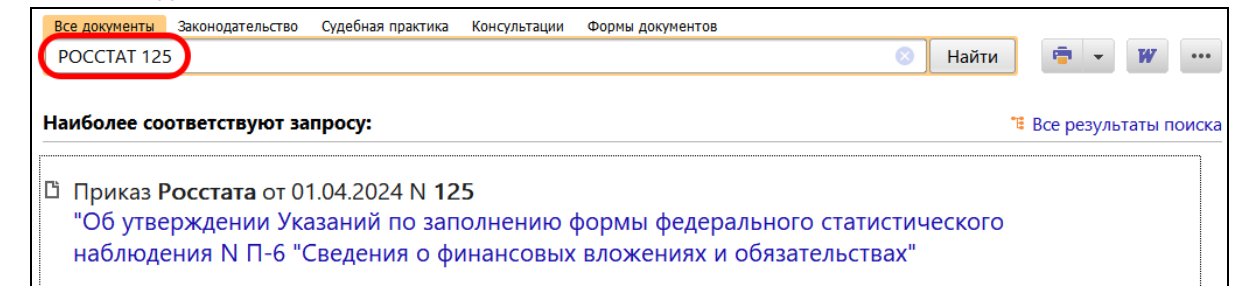

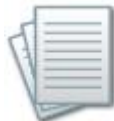

## ДОПОЛНИТЕЛЬНАЯ ИНФОРМАЦИЯ

Подробнее о том, в какой срок представляют форму N П-6, читайте в *[Готовом решении: Как заполнить](https://login.consultant.ru/link/?req=doc&base=PBI&n=304750&dst=100001&date=17.04.2024)  [форму N П-6 \(КонсультантПлюс, 2024\).](https://login.consultant.ru/link/?req=doc&base=PBI&n=304750&dst=100001&date=17.04.2024)*

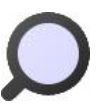

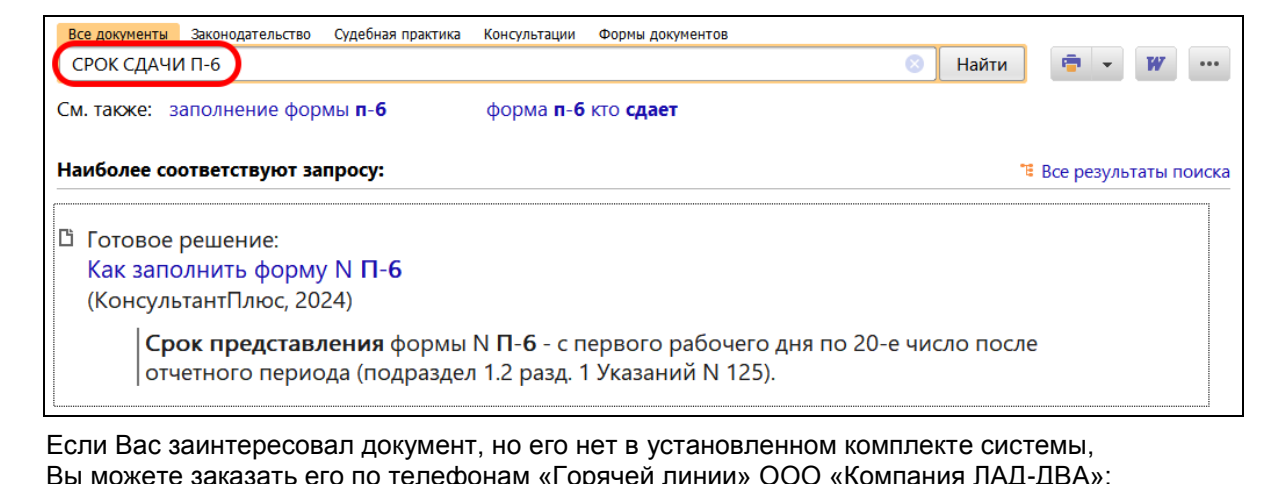

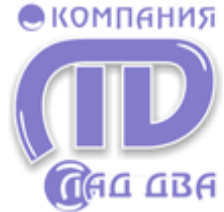

влефонам «І орячей линии» ООО «Компания ЛАД-ДВА»:

- $\checkmark$  8-951-596-6446
- (384-2) 74-44-44 г. Кемерово
- а также по телефонам:
	- (384-3) 45-47-02 г. Новокузнецк
	- $\checkmark$  (384-56) 3-10-19 г. Ленинск-Кузнецкий

или на сайте www.lad-dva.ru

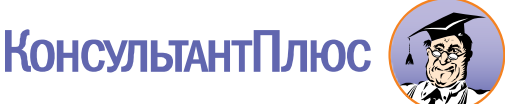